## **T1 Studio shortcuts**

The following keyboard shortcuts are available in T1 Studio:

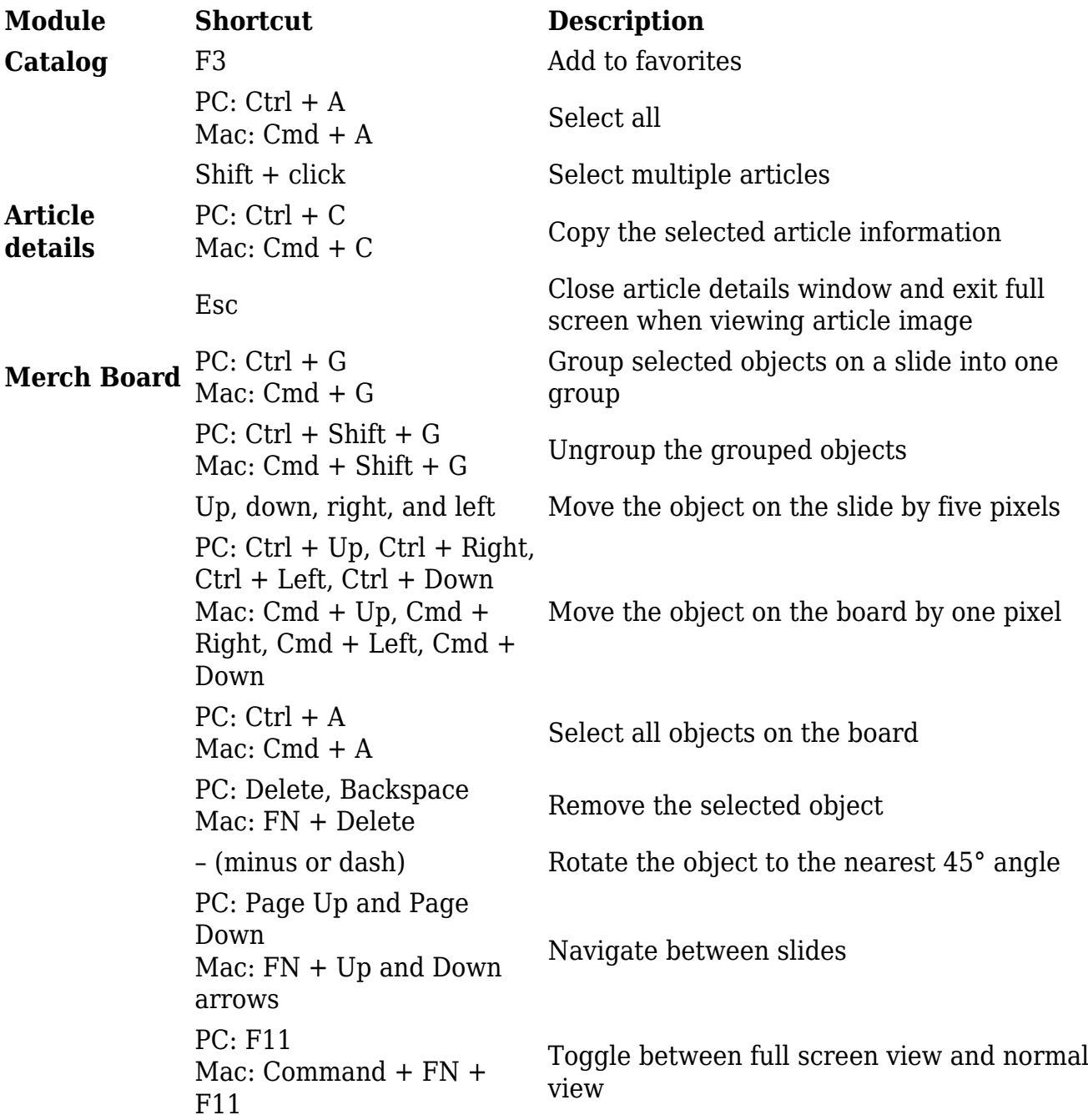

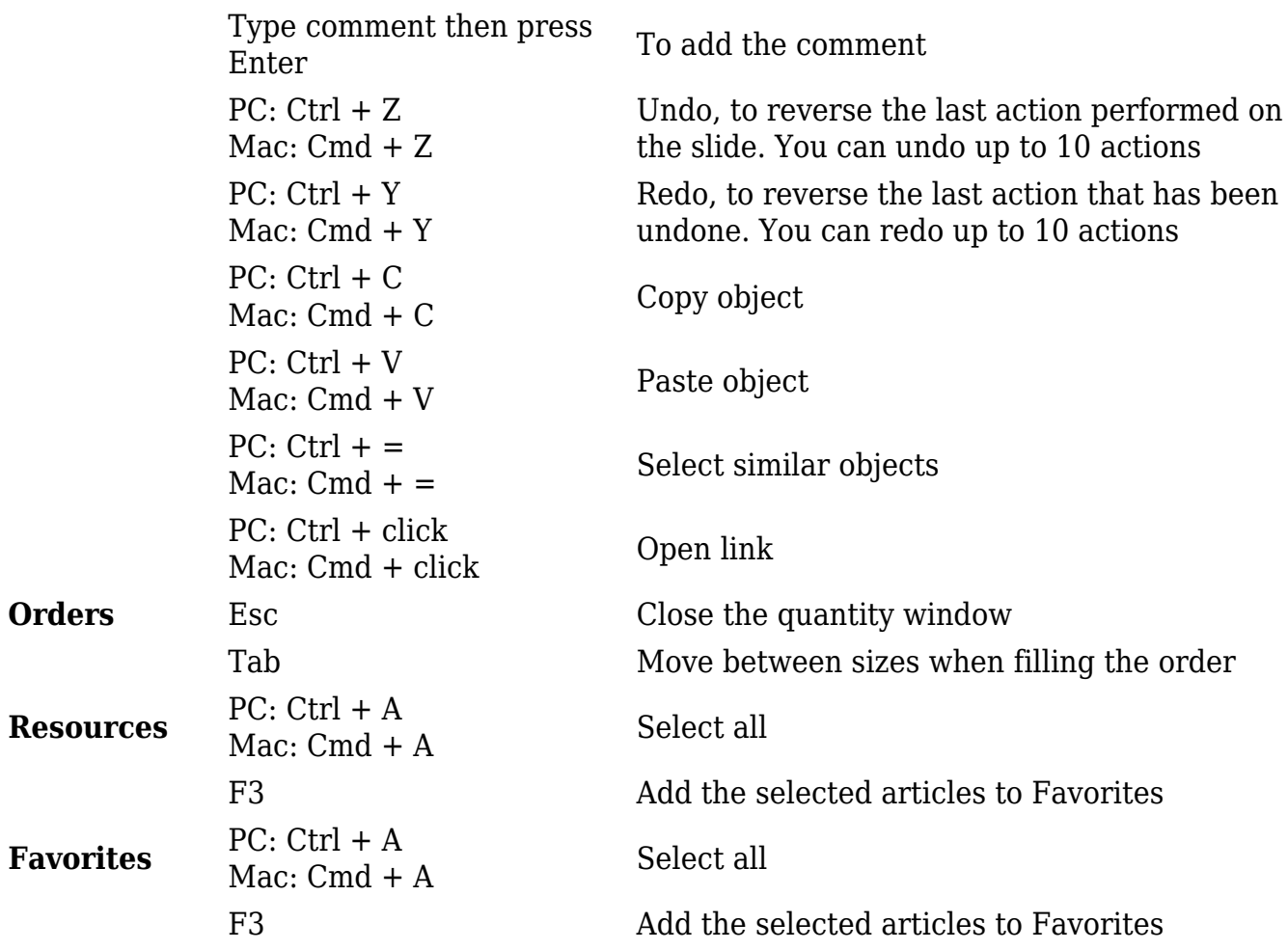